**MATHEUS TISCOSKI COELHO**

**DCTFWEB – OS BENEFÍCIOS DA IMPLANTAÇÃO DO MÉTODO DE COMPENSAÇÕES CRUZADAS E AS MUDANÇAS NOS PROCEDIMENTOS DE PAGAMENTO DOS ENCARGOS PREVIDENCIÁRIOS PATRONAIS.**

> **CRICIÚMA 2019**

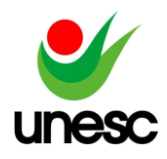

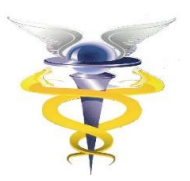

**MATHEUS TISCOSKI COELHO**

# **DCTFWEB – OS BENEFÍCIOS DA IMPLANTAÇÃO DO MÉTODO DE COMPENSAÇÕES CRUZADAS E AS MUDANÇAS NOS PROCEDIMENTOS DE PAGAMENTO DOS ENCARGOS PREVIDENCIÁRIOS PATRONAIS.**

Trabalho de Conclusão de Curso, apresentado para obtenção do grau de Bacharel no curso de Ciências Contábeis da Universidade do Extremo Sul Catarinense, UNESC.

Orientador(a): Prof.ª Esp. Patriele de Faveri Fontana

**CRICIÚMA 2019**

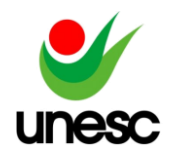

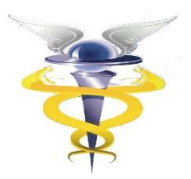

**MATHEUSTISCOSKI COELHO**

# **DCTFWEB – OS BENEFÍCIOS DA IMPLANTAÇÃO DO MÉTODO DE COMPENSAÇÕES CRUZADAS E AS MUDANÇAS NOS PROCEDIMENTOS DE PAGAMENTO DOS ENCARGOS PREVIDENCIÁRIOS PATRONAIS.**

Trabalho de Conclusão de Curso aprovado pela Banca Examinadora para obtenção do Grau de Bacharel, no Curso de Ciências Contábeis da Universidade do Extremo Sul Catarinense, UNESC, com Linha de Pesquisa em Contabilidade Tributária.

Criciúma, 02 de Dezembro de 2019.

## **BANCA EXAMINADORA**

Prof.ª Patriele de Faveri Fontana – Especialista - UNESC - Orientador

Prof. Fernando Marcos Garcia - Mestre - UNESC

Prof. Luan Philippi Machado - Especialista - UNESC

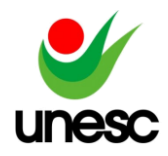

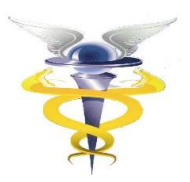

**Dedico este trabalho aos meus pais Fátima e Valdir (***in memoriam***), minhas irmãs e minha namorada, que sempre estão ao meu lado, me dando forças.**

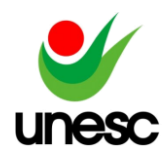

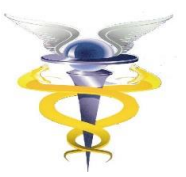

### **AGRADECIMENTOS**

Agradeço primeiramente a Deus, que me dá forças para seguir em frente a cada dia.

Agradeço também meus pais Fátima e Valdir (*in memoriam*) que sempre me apoiaram em todas as minhas decisões e se esforçaram ao máximo para que eu realizasse meus sonhos.

Às minhas irmãs Ana Paula, Angélica e Luiza, um agradecimento especial por me dar forças, me apoiar e me aconselharam durante esta jornada.

À minha namorada, gostaria de agradecer por ter aguentado firme este período difícil, onde tive uma montanha russa de sentimentos. Agradecer também por sempre me encorajar e apoiar nos momentos que estava prestes a desistir.

Ao meu padrinho Maicon, gostaria de agradecer por ser um exímio conselheiro e muitas vezes ser um segundo pai. Aprendi muito com suas palavras de incentivo e puxões de orelha.

Gostaria também de agradecer ao meu padrasto Gilmar, que sempre esteve presente e apoiou às minhas decisões.

Destino também um agradecimento à minha orientadora Patriele, por me auxiliar no desenvolvimento desta pesquisa.

Enfim, gostaria de agradecer meus amigos que tornaram esta caminhada mais fácil.

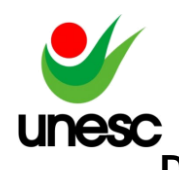

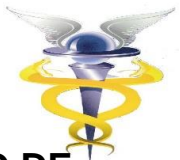

## **DCTFWEB – OS BENEFÍCIOS DA IMPLANTAÇÃO DO MÉTODO DE COMPENSAÇÕES CRUZADAS E AS MUDANÇAS NOS PROCEDIMENTOS DE PAGAMENTO DOS ENCARGOS PREVIDENCIÁRIOS PATRONAIS.**

### **Matheus Tiscoski Coelho<sup>1</sup>**

### **Patriele de Faveri Fontana<sup>2</sup>**

**RESUMO:** A partir da publicação da Lei nº 1.787/2018, algumas empresas passaram a realizar o envio e recolhimento das informações pertinentes a apuração previdenciária patronal e dos segurados por meio da DCTFWEB. Com a implantação da DCTFWEB para à substituição da GFIP, por meio da Lei nº 13.670/2018 é dada às empresas a possibilidade de realizar a compensação cruzada dos seus créditos previdenciários. Esta pesquisa tem como objetivo geral avaliar a implantação da DCTFWEB e os benefícios trazidos pela possibilidade da utilização das compensações cruzadas dos encargos previdenciários nas rotinas de uma empresa de médio porte, juntamente com a forma de preparação dos seus setores em relação ao envio das informações ao eSocial e EFD-Reinf. Para desenvolvimento da pesquisa foram utilizados artigos científicos e a legislação brasileira, visto que não foram localizadas pesquisas relacionadas ao tema estudado. Quanto a abordagem, esta pesquisa é classificada como qualitativa, visto que são apresentados resultados de acordo com as percepções e análise. Quanto ao objetivo da pesquisa, trata-se de uma pesquisa descritiva, onde permite obter uma maior explicação referente ao assunto abordado e exploratória, visto que estamos tratando de um assunto pouco explorado. Para coleta de dados foi contatada a empresa objeto da pesquisa e em seguida aplicamos questionários referentes ao histórico da mesma e o envio das obrigações acessórias. Verificamos que a empresa em questão se preparou para a implantação da DCTFWEB, somente por meio da preparação para o início do envio das informações ao eSocial e EFD-Reinf. Quanto à utilização das compensações cruzadas, houve um impedimento de análise, visto que a empresa em questão não possui créditos previdenciários.

**PALAVRAS – CHAVE:** Obrigações acessórias; Encargos previdenciários e Fiscais; Compensações Cruzadas; eSocial; DCTFWEB.

**AREA TEMÁTICA:** Contabilidade Tributária

### **1 INTRODUÇÃO**

<u>.</u>

O crescimento no número de empresas trouxe consigo a necessidade de uma maior fiscalização e controle das informações prestadas pelas mesmas. Quando há um crescimento na economia, automaticamente há uma transferência de mão-de-obra do setor informal para o setor formal (CORIAT; SABOIA, 1988). Não seria razoável

<sup>1</sup> Acadêmico do curso de Ciências Contábeis da UNESC, Criciúma, Santa Catarina, Brasil.

<sup>2</sup>Titulação (Especialista/Mestre/Doutor), UNESC, Criciúma, Santa Catarina, Brasil.

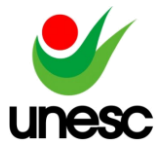

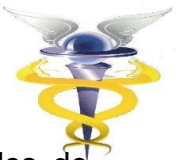

negligenciar, por exemplo, os efeitos da melhoria na eficiência das atividades de fiscalização e inspeção sobre o mercado de trabalho brasileiro (CARDOSO JÚNIOR, 2007).

Conforme o Código Tributário Nacional (CTN), para o controle destas informações, atualmente as empresas realizam o envio mensal, trimestral e anual de alguns informativos que contém dados relacionadas ao faturamento, tributos apurados, movimentações trabalhistas, entre outros. Este grupo de informativos denominam-se de Obrigações Acessórias.

De acordo com o enquadramento da empresa em determinado regime de tributação, esta deverá apresentar as obrigações acessórias de acordo com aquele grupo em que se enquadra. O enquadramento da empresa em cada regime deve ser avaliado de acordo com a Lei que regulamenta o regime em questão: Simples Nacional – Lei Complementar (LC) n° 123/2006, Lucro Presumido – art. 46 da Lei nº 10.637/2002 e Lucro Real – Lei nº 8.541/1992.

Como exemplo de obrigações acessórias citamos: DEFIS, (Declaração de Informações Socioeconômicas e Fiscais), DAS (Documento de Arrecadação do Simples Nacional), DIRF (Declaração de Imposto de Renda Retido na Fonte), DCTF (Declaração de Débitos Tributários Federais), EFD Contribuições (Escrituração Fiscal Digital), SPED Fiscal, entre outros.

No ano de 2018, por meio do Decreto de Lei nº 8.373/2014, iniciou-se para todas as empresas do setor privado, a obrigatoriedade de envio das informações relativas à empresa e suas movimentações trabalhistas ao eSocial. Entre as informações enviadas estão: Cadastro da empresa, Tabela de Lotações Tributárias, Tabela de Estabelecimentos, Tabela de cargos, Tabela de Rubricas, Tabela de Horários/Jornadas, Dados cadastrais dos empregados, Evento mensal de Remuneração e Pagamentos.

A partir do evento de fechamento da competência, enviado para o eSocial, as empresas terão suas informações transportadas para o site do eCAC, onde poderá acessar a DCTFWEB para conferência e emissão das guias de encargos previdenciários.

Conforme artigo (art.) 4º da Instrução Normativa RFB nº 1.787/2018, a DCTFWEB deverá ser elaborada a partir das informações prestadas por meio das escriturações do Sistema de Escrituração Digital das Obrigações Fiscais, Previdenciárias e Trabalhistas (eSocial) ou da Escrituração Fiscal Digital de Retenções e Outras Informações Fiscais (EFD-Reinf). (BRASIL, 2018).

Conforme indicado pela Mazars Brasil (2019), empresa especializada em assuntos jurídicos a nível internacional, com a implantação do informativo DCTFWEB serão substituídas as formas de compensações e retenções dos encargos da empresa, podendo assim a empresa compensar os valores de encargos previdenciários nas guias de encargos fiscais e vice e versa.

Conforme Mazars Brasil (2019), atualmente as compensações e retenções dos valores previdenciários e fiscais ocorrem de forma separada por obra/serviço, não podendo utilizar os saldos de uma obra para outra. Para alguns casos se faz necessário a emissão de uma PER/DCOMP para a geração da compensação ou restituição dos valores.

A implantação da DCTFWEB dará a liberdade de um controle do saldo total de encargos a serem compensados, podendo assim os valores de Retenção de INSS sobre uma obra, compensar os valores não somente desta obra, porém até mesmo de encargos fiscais, conforme citado pela Mazars Brasil (2019).

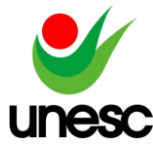

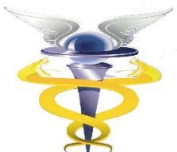

Conforme Mazars (2019), a implantação da DCTFWEB trará mudanças significativas nas formas de controle de saldos a compensar e formas de compensações dos encargos das empresas, sendo necessária a adoção de uma série de mudanças nas rotinas internas.

Diante da implantação da DCTFWEB surgiu a seguinte questão de pesquisa: Quais são os benefícios da implantação do método de compensações cruzadas e os benefícios na mudança do recolhimento dos encargos previdenciários?

O presente estudo tem como objetivo geral avaliar a implantação da DCTFWEB e os benefícios trazidos pela possibilidade da utilização das compensações cruzadas dos encargos previdenciários nas rotinas de uma empresa de médio porte, juntamente com a forma de preparação dos seus setores em relação ao envio das informações ao eSocial e EFD-Reinf.

Para atingimento do objetivo geral elenca-se os seguintes objetivos específicos: i) identificar às obrigações acessórias enviadas atualmente pela empresa; ii) Identificar a forma de preparo da empresa para a adesão aos procedimentos de envio do eSocial, EFD-Reinf e DCTFWEB, bem como a forma de compensação atual dos encargos; iii) Identificar o impacto que a implantação da DCTFWEB teve em relação a possibilidade da utilização do método de compensações cruzadas.

A oportunidade de estudo do tema em questão está relacionada com as novidades trazidas nas novas formas de compensações, adoção da nova sistemática pelas empresas e possíveis benefícios relacionados fluxo financeiro da empresa. Por meio desta pesquisa, é possível avaliar na prática a adoção de um novo informativo por uma empresa e elencar as dificuldades encontradas para chegar ao pleno funcionamento do mesmo.

O tema de estudo é relevante, pois com a aplicação da Instrução Normativa RFB nº 1.787/2018, há uma mudança nos controles internos e em diversos setores da empresa, que estão diretamente ou indiretamente ligados aos assuntos trabalhistas e tributários. Por meio desta pesquisa, pretende-se trazer ao meio acadêmico a situação das empresas quanto às mudanças nas práticas internas e consequentemente a adesão de práticas que preservem a saúde operacional da empresa, fazendo com que a adesão ao novo informativo não se torne um problema.

Para o âmbito social, julga-se como de extrema importância o estudo em questão, visto que ao ter a possibilidade de realizar as compensações dos encargos trabalhistas e fiscais de acordo com um saldo total, a empresa gera uma disponibilidade maior de caixa e consequentemente poderá realizar investimentos em determinados setores, necessitando assim de uma quantidade maior de mão de obra.

Nas próximas seções serão apresentadas as obrigações acessórias que as empresas estão obrigadas ao envio, com foco no projeto SPED, onde é englobado o eSocial, EFD-Reinf e DCTFWEB, bem como a implantação das compensações cruzadas e os procedimentos realizados para a realização da mesma.

### **2 FUNDAMENTAÇÃO TEÓRICA**

Neste capítulo serão tratados os assuntos referentes a DCTFWEB e as mudanças que a implantação deste informativo trouxe ao setor contábil. O presente trabalho busca trazer informações quanto as alterações que a Instrução Normativa RFB nº 1.787/2018 implicará, nas compensações e recolhimentos de tributos Previdenciários e fiscais. Ainda será avaliada a implantação da DCTFWEB em uma

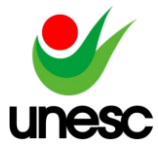

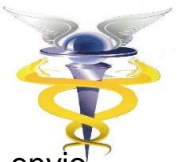

empresa e levantadas as informações quanto as dificuldades na implantação e envid mensal deste informativo.

### 2.1 A CONTABILIDADE E O DESENVOLVIMENTO TECNOLÓGICO

A contabilidade é utilizada desde os tempos mais antigos e constantemente sofre mudanças em suas formas de controle e apuração dos fatos. Conforme Sá (1998), a contabilidade surgiu há milhares de anos e ainda registra que o controle era realizado antes mesmo que houvesse qualquer forma de escrita. O mesmo cita que os registros eram feitos em pequenos pedaços de argila indicando o início do fato e posteriormente esta informação era transportada para outro pedaço maior de argila, simulando uma espécie de Diário. Estes registros juntavam-se por natureza de acontecimentos (pagamentos de mão-de-obra, pagamento de tributos, colheitas, etc.).

A partir da publicação, na Itália em 1494, do livro "*Summa de Arithmética, Geometrica, Proportioni, et Proportionalita*", escrito pelo Frade franciscano Luca Pacioli, é criado o método das partidas dobradas, o qual é utilizado até os dias atuais para o registro dos fatos contábeis. Pode-se dizer que com a publicação deste livro, tem-se um marco na contabilidade e suas formas de registros dos fatos. Fica evidenciado, a partir de então, o quanto a contabilidade tem papel fundamental para a sociedade.

"A Contabilidade é a alma da empresa, nela ficam registrados todos os atos e fatos, e é um instrumento que fornece o máximo de informações úteis para a tomada de decisões." (IUDICIBUS, MARION, FARIAS, 2009).

Conforme Catelli (2001) é notória a evolução que a contabilidade teve com o passar dos anos. Prova disso é a Tecnologia da Informação na contabilidade, que vêm introduzindo uma nova maneira de visualizar os procedimentos contábeis, substituindo o trabalho manual pela automatização dos processos e emissão de informativos e relatórios de forma mais ágil e prática.

Segundo Serrano (1999), é notório o impacto que as tecnologias possuem em relação ao usuário e à profissão contábil. Com o aumento da quantidade de informações que devem ser prestadas e complexidade das mesmas, as empresas buscam a implantação de novas tecnologias para auxílio no controle das informações contábeis, confiabilidade e otimização dos processos internos.

Segundo o Comitê de Procedimentos de Auditoria do Instituto Americano de Contadores Públicos Certificados – AICPA (in Attie, 1992, p. 197), o controle interno compreende o plano de organização e conjunto coordenado dos métodos e medidas, adotados pela empresa, para proteger seu patrimônio, verificar a exatidão e a fidedignidade de seus dados contábeis, promover a eficiência operacional e encorajar a adesão à política traçada pela administração.

Conforme Mazars (2019), a implantação dos softwares contábeis em uma empresa ou escritório de contabilidade torna as rotinas mais simples e rápidas, onde se economiza tempo e consequentemente tem-se um tempo extra para o desempenho de outras atividades. Em consequência à implantação das tecnologias da informação no âmbito contábil, é exigido do profissional de contabilidade uma preparação maior para, primeiramente lidar com o software a ser utilizado e posteriormente desempenhar com qualidade as funções que lhe são confiadas. A utilização dos softwares contábeis, entre outros, auxilia na emissão e transmissão dos arquivos relacionados às obrigações acessórias que a empresa é submetida a cumprir.

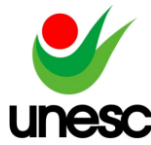

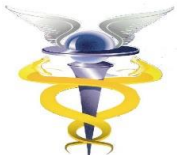

Segundo Oliveira (1997), a informática dá à contabilidade inúmeras facilidades, que abrangem desde o lançamento e processamento de informações à geração de relatórios. Além destes fatores, Oliveira (1997) cita que ainda podem ser associados alguns fatores como segurança, confiabilidade e rapidez nas informações prestadas.

Segundo Oliveira (1997, p. 15),

a informática proporciona à contabilidade inúmeras facilidades, que vão desde o lançamento e processamento de informações até a geração dos relatórios que podem ser produzidos pelo sistema. Além dessas facilidades, podem-se associar outros fatores, como segurança, confiabilidade e rapidez nas informações prestadas.

Entre os benefícios que o avanço da tecnologia proporciona ao setor contábil, há também as facilidades no envio dos informativos e recolhimento dos encargos. Cada vez mais os processos de envio de informativos estão sendo unificados e facilitados por meio de aplicativos disponibilizados pelo governo federal e isto faz com que as empresas e os órgãos fiscalizadores tenham uma maior facilidade na entrega dos mesmos e fiscalização.

### 2.2 OBRIGAÇÕES ACESSÓRIAS

Conforme Paulsen (2014), a sociedade, para seu crescimento e sustento, necessita obrigatoriamente realizar o angariamento de recursos, onde em grande parte isto ocorre por meio da tributação dos encargos Federais, Estaduais e Municipais.

Para o funcionamento e fiscalização das empresas, as pessoas jurídicas estão obrigadas ao envio de alguns informativos. A obrigação tributária da empresa, conforme Lei nº 5.172/1966, art. 113, é dividida em principal ou acessória.

> § 1º A obrigação principal surge com a ocorrência do fato gerador, tem por objeto o pagamento de tributo ou penalidade pecuniária e extingue-se juntamente com o crédito dela decorrente.

> § 2º A obrigação acessória decorre da legislação tributária e tem por objeto as prestações, positivas ou negativas, nela previstas no interesse da arrecadação ou da fiscalização dos tributos.

> § 3º A obrigação acessória, pelo simples fato da sua inobservância, convertese em obrigação principal relativamente à penalidade pecuniária.

Utilizando-se das obrigações acessórias como instrumento que auxiliam o Fisco nas suas atividades, a Receita Federal impõe ao contribuinte prestações que o indiciarão a declarar suas obrigações referentes aos tributos por ela administrados. Conforme Instrução Normativa RFB n° 1.863/2018, como exemplo de obrigações acessórias há: DEFIS, (Declaração de Informações Socioeconômicas e Fiscais), DAS (Documento de Arrecadação do Simples Nacional), DIRF (Declaração de Imposto de Renda Retido na Fonte), DCTF (Declaração de Débitos Tributários Federais), EFD Contribuições (Escrituração Fiscal Digital), SPED Fiscal, ICMS (Imposto sobre Circulação de Mercadorias e Serviços), IPI (Imposto sobre Produto Industrializado), entre outros.

Já para ANDRADE et al (2013), as obrigações acessórias "são declarações e demonstrativos exigidos pelos órgãos fiscalizadores com a finalidade de conferir,

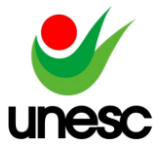

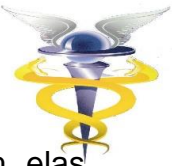

analisar e confrontar as informações prestadas pelos contribuintes, sejam elas pessoas físicas ou jurídicas".

Conforme o art. 29 da Instrução Normativa RFB nº 1.863/2018, caso não haja o cumprimento e envio das Obrigações acessórias por 5 ou mais exercícios e caso não haja a regularização no prazo de 60 (sessenta) dias, contado da data da publicação da intimação, a empresa será baixada caso não realize o envio das seguintes obrigações: a) Declaração de Débitos e Créditos Tributários Federais (DCTF); b) Declaração do Imposto sobre a Renda Retido na Fonte (DIRF); c) Declaração do Imposto sobre a Propriedade Territorial Rural (DITR); d) Guia de Recolhimento do Fundo de Garantia do Tempo de Serviço e Informações à Previdência Social (GFIP); Entre outros.

No ano de 2007, por meio do Decreto n° 6.202/2007, o governo instituiu um instrumento o qual unifica as atividades de recepção, validação, armazenamento e autenticação de livros e documentos que integram a escrituração comercial e fiscal das pessoas físicas e empresas, conhecido como Sistema Público de Escrituração Digital - SPED.

2.3 Sistema Público de Escrituração Digital (SPED)

Instituído no ano de 2007, por meio do Decreto n° 6.202/2007, o SPED visa unificar as atividades de recepção, validação, armazenamento e autenticação de livros e documentos que integram a escrituração comercial e fiscal das pessoas físicas e empresas. O Sistema Púbico de Escrituração Contábil (SPED), é constituído por alguns subprojetos: Escrituração Contábil Digital – ECD, Escrituração Fiscal Digital (EFD), Nota Fiscal Eletrônica (NF-e), Nota Fiscal de Serviço Eletrônica (NFS-e), Conhecimento de Transporte Eletrônico (CT-e), eSocial e Escrituração Fiscal Digital de Retenções e Outras Informações Fiscais (EFD-Reinf).

### **2.3.1 eSocial**

Quanto às informações relativas ao eSocial (Sistema de Escrituração Digital das Obrigações Fiscais, Previdenciárias e Trabalhistas), o mesmo foi implementado por meio do Decreto de Lei nº 8.373/2014 onde indica o eSocial como instrumento de unificação da prestação das informações referentes à escrituração das obrigações fiscais, previdenciárias e trabalhistas e tem por finalidade padronizar sua transmissão, validação, armazenamento e distribuição (BRASIL,2014).

Apesar da aprovação do Decreto de Lei ter ocorrido em 11 de dezembro 2014, o envio das informações para o eSocial iniciou-se somente no segundo semestre do ano de 2017, por meio de um ambiente de produção restrito (ambiente de testes).

Conforme publicações no portal eSocial e Diário Oficial da União, para as empresas que tiveram faturamento superior a 78 milhões em 2016, o início do envio das informações para o ambiente de Oficial ocorreu em 01/2018.

O início do envio das informações para o eSocial foi separado em 5 fases, conforme destacado abaixo:

- 1ª fase: Cadastro do Empregador e Tabelas (Cargos, Funções, Horários, Rubricas, Processos Administrativo e Judicial;
- 2ª fase: Cadastros dos empregados/Contribuintes/Estagiários e seus vínculos empregatícios, Afastamentos Temporários e Rescisões (Eventos não periódicos);
- 3ª fase: Folha de pagamento;

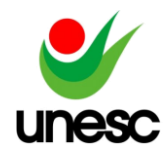

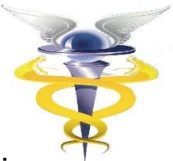

- 4ª fase: Substituição da GFIP pela guia DARF e compensações Cruzadas;
- 5ª fase: Dados de Segurança e saúde do trabalho;

Conforme disposto no portal eSocial, para cada grupo de empresas o envio das informações ao portal eSocial deverá atender prazos específicos:

#### **Quadro 01.** Grupos eSocial

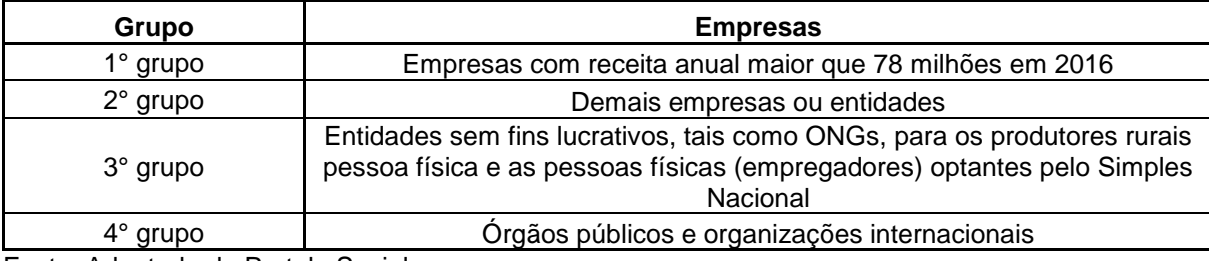

Fonte: Adaptado do Portal eSocial.

#### **Quadro 02.** Faseamento eSocial

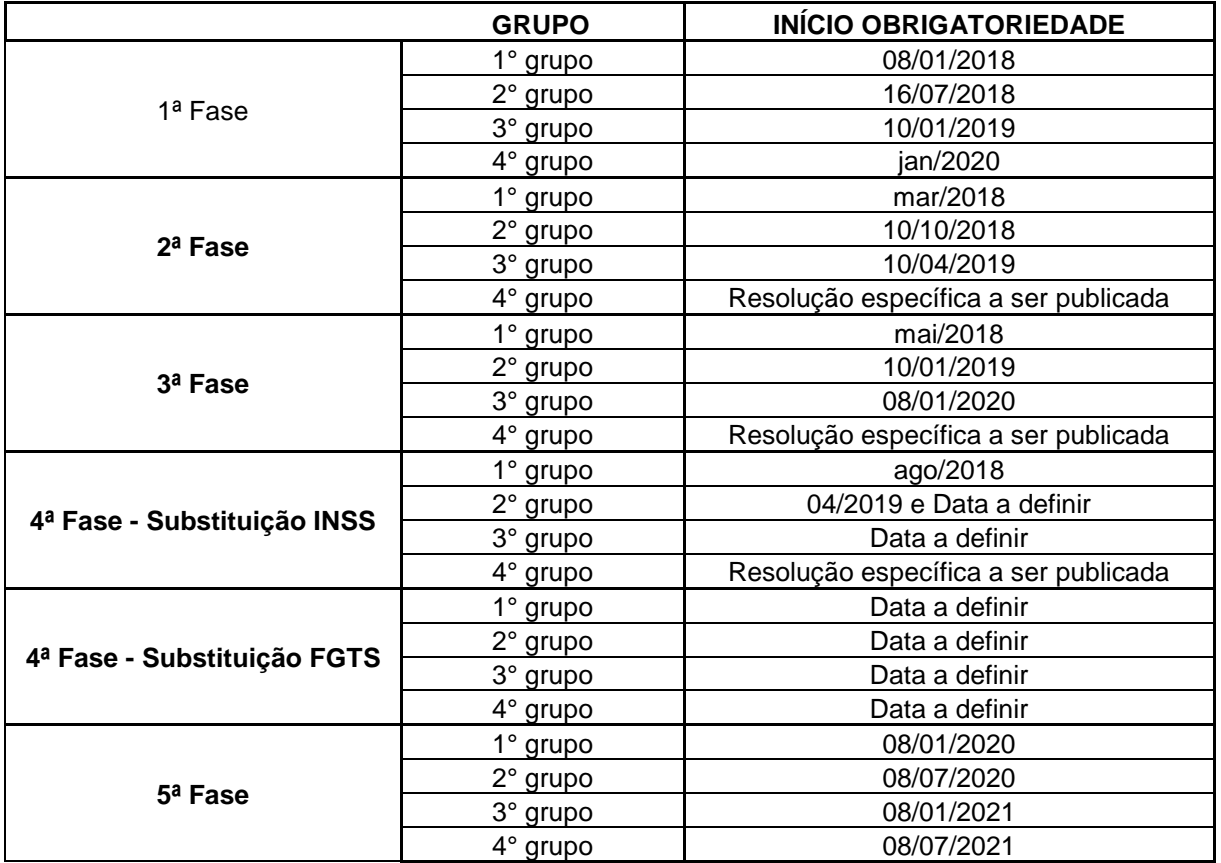

Fonte: Adaptado do Portal eSocial.

Para as empresas do Grupo 1 (Empresas com o faturamento superior a R\$ 78 milhões no ano de 2016), o envio das informações de tabelas foi iniciado em 01/2018. As informações referentes ao cadastro dos empregados, afastamentos temporários e rescisões, tiveram início na competência 03/2018. As empresas do Grupo 1 já estão obrigadas ao envio das informações de cálculo e recolhimento da contribuição previdenciária patronal por meio da DCTFWEB, onde a competência de início da obrigatoriedade é 08/2018.

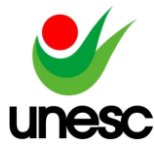

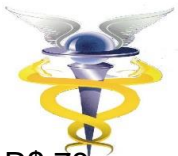

Para as empresas do Grupo 2 (Empresas com o faturamento inferior a R\$ 76 milhões no ano de 2016), o envio das informações de tabelas foi iniciado em 07/2018. As informações referentes ao cadastro dos empregados, afastamentos temporários e rescisões, tiveram início na competência 10/2018. Quanto ao envio dos eventos periódicos, estas empresas estão obrigadas desde 01/2019, porém somente as empresas com faturamento superior a R\$ 4,8 milhões estão obrigadas ao recolhimento dos valores de contribuição previdenciária patronal por meio da DCTFWEB.

Para as empresas do Grupo 3 (Empresas optantes pelo Simples Nacional, empregadores pessoa física, produtor rural e Entidades sem fins lucrativos), o envio das informações de tabelas foi iniciado em 01/2019. As informações referentes ao cadastro dos empregados, afastamentos temporários e rescisões, tiveram início na competência 04/2019. Quanto ao envio dos eventos periódicos, estas empresas ainda não estão obrigadas, porém conforme disposto no portal eSocial, as empresas estão obrigadas ao envio a partir de 08/01/2019.

Para as empresas do Grupo 4 (Órgãos públicos e organizações internacionais), estas empresas ainda não estão obrigadas ao envio das informações, onde o início do envio ocorrerá a partir de 01/2020.

Segundo publicado no portal eSocial (2017), o envio destas informações deve obedecer aos prazos estipulados. As informações relativas às folhas de pagamentos, que são enviadas mensalmente para o eSocial, são utilizadas para a geração das informações de recolhimento e apuração dos encargos no portal eCAC.

### **2.3.2 EFD-Reinf**

Por meio da Instrução Normativa da RFB nº 1.701/2017 foi instituído o EFD-Reinf, que se trata de uma extensão do Sistema Público de Escrituração Digital (SPED) e um complemento do Sistema de Escrituração Digital das Obrigações Fiscais, Previdenciárias e Trabalhistas – eSocial.

Para envio das informações ao EFD-Reinf, as empresas foram separadas em 4 grupos, onde temos os seguintes prazos:

De acordo com indicações da Receita Federal do Brasil (RFB, 2019), o EFD-Reinf tem por objetivo realizar o registro dos rendimentos pagos e retenções do Imposto sobre renda, Contribuição Social do contribuinte, as informações relacionadas ao trabalho e informações sobre a receita bruta para a apuração das contribuições previdenciárias substituídas.

Como citado pela Receita Federal, no site do projeto SPED, o EFD-Reinf, juntamente com o eSocial, tem por objetivo, após o início da sua obrigatoriedade, a substituição das informações de algumas obrigações acessórias, tais como: GFIP, DIRF, RAIS e o CAGED.

Conforme disposto no site da Receita Federal do Brasil, projeto SPED, dentre as informações prestadas por meio da DCTFWEB temos as seguintes: i) Serviços tomados/prestados mediante cessão de mão de obra ou empreitada; ii) Retenções na fonte (IR, CSLL, COFINS, PIS/PASEP) incidentes sobre os pagamentos diversos efetuados a pessoas físicas e jurídicas; iii) Recursos recebidos por/repassados para associação desportiva que mantenha equipe de futebol profissional; iv) Comercialização da produção e à apuração da contribuição previdenciária substituída pelas agroindústrias e demais produtores rurais pessoa jurídica; v) Empresas que se

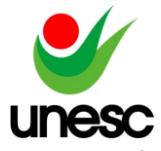

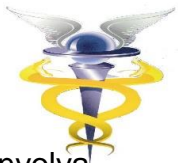

sujeitam à CPRB (Lei 12.546/2011); vi) Entidades promotoras de evento que envolv associação desportiva que mantenha clube de futebol profissional.

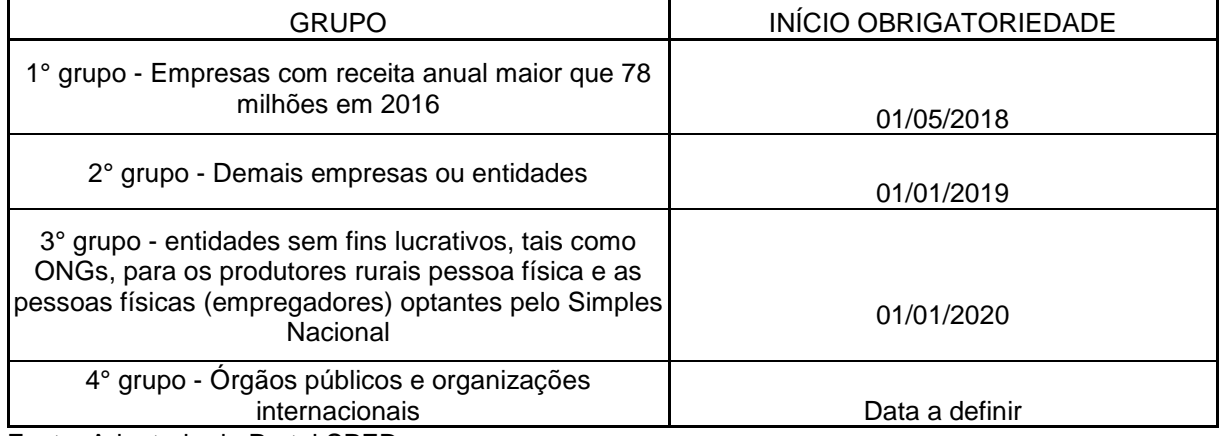

#### **Quadro 03.** Faseamento EFD-Reinf.

Fonte: Adaptado do Portal SPED.

Segundo a Instrução Normativa RFB nº 1.701/2017, em seu art. 1°, o início do envio das informações para o EFD-Reinf deverá ocorrer seguindo as seguintes datas: i) para o 1º grupo, que compreende as entidades integrantes do "Grupo 2 - Entidades Empresariais", do anexo V da Instrução Normativa RFB nº 1.634, de 6 de maio de 2016, com faturamento no ano de 2016 acima de R\$ 78.000.000,00 (setenta e oito milhões de reais), a partir das 8 (oito) horas de 1º de maio de 2018, em relação aos fatos geradores ocorridos a partir dessa data; ii) para o 2º grupo, que compreende os demais contribuintes, exceto os previstos no inciso III, a partir das 8 (oito) horas de 1º de janeiro de 2019, em relação aos fatos geradores ocorridos a partir dessa data; e iii) para o 3º grupo, que compreende os entes públicos, integrantes do Grupo 1 - Administração Pública, do anexo V da Instrução Normativa RFB nº 1.634, de 2016, a partir das 8 (horas) de 1º de janeiro de 2020, em relação aos fatos geradores ocorridos a partir dessa data.

Com as informações referentes ao eSocial e EFD-Reinf enviadas, a empresa poderá iniciar o envio das informações para a DCTFWEB.

### **2.3.3 DCTF, DCTFWEB e Compensações Cruzadas**

Em relação a DCTF, é uma obrigação Fiscal acessória que informa a Receita Federal alguns tributos e contribuições que foram apuradas por meio dos programas de recolhimento que são disponibilizados pelo próprio fisco. É uma obrigação mensal onde traz as informações dos tributos recolhidos e a Receita federal utiliza como base para realizar o lançamento do crédito tributário e a forma que foi aplicada a sua compensação.

Conforme a Instrução Normativa da RFB n° 1.599/2015, para o envio da DCTF, devem constar os seguintes tributos sendo declarados: i) IRPJ – Imposto de Renda da Pessoa Jurídica; ii) IRRF – Imposto de Renda Retido na Fonte; iii) IPI – Imposto sobre Produto Industrializado; iv) IOF – Imposto sobre Operações de Crédito, Câmbio e Seguro, ou Relativas a Títulos ou Valores Mobiliários; v) CSSL – Contribuição Social sobre o Lucro Líquido; vi) PIS/Pasep - Programa de Integração Social e para o Programa de Formação do Patrimônio do Servidor Público; vii)

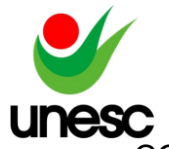

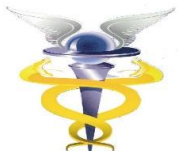

COFINS - Contribuição para o Financiamento da Seguridade Social; viii) CPMF - Contribuição Provisória sobre Movimentação ou Transmissão de Valores e de Créditos e Direitos de Natureza Financeira; ix) Cide-Combustível (Contribuição de Intervenção no Domínio Econômico incidente sobre a importação e a comercialização de petróleo e seus derivados, gás natural e álcool etílico combustível); x) Cide-Remessa - Contribuição de Intervenção no Domínio Econômico destinada a financiar o Programa de Estímulo à Interação Universidade-Empresa para o Apoio à Inovação; xi) CPSS (Contribuição do Plano de Seguridade Social do Servidor Público); xii) CPRB (Contribuição Previdenciária sobre a Receita Bruta).

Conforme a Instrução Normativa da RFB nº 1.599/2015, estão obrigadas ao envio das informações relativas a DCTF, as empresas que estão enquadradas no regime de Lucro Real e Lucro Presumido, além das unidades gestoras de orçamento de órgãos públicos, autarquias e fundações.

A DCTFWEB (Declaração de Débitos e Créditos Tributários Federais Web) foi instituída pela Instrução Normativa RFB nº 1787/2018 e de acordo com o Portal do eSocial, visa facilitar a declaração das contribuições previdenciárias e fiscais para a Receita Federal. A principal diferença da DCTFWEB em relação aos informativos enviados anteriormente, é que suas informações são preenchidas de forma automatizada, buscando os dados enviados por meio do eSocial e EFD-Reinf, sendo necessário que a empresa em questão já esteja obrigada ao envio das informações para ambos.

Na apresentação da DCTFWEB deverá ser avaliado o art. 6º da Instrução Normativa RFB nº 1.787/2018, onde indica-se:

> Art. 6º A DCTFWeb conterá informações relativas às contribuições previdenciárias:

> I - previstas nas alíneas "a" e "c" do parágrafo único do art. 11 da Lei nº 8.212, de 1991;

> II - instituídas a título de substituição as incidentes sobre a folha de pagamento, inclusive as referentes à Contribuição Previdenciária sobre a Receita Bruta (CPRB) de que trata a Lei nº 12.546, de 14 de dezembro de 2011; e

III - destinadas a outras entidades ou fundos.

Conforme o manual da DCTFWEB, pag. 13, serão declarados os seguinte tributos na sua entrega: i) Contribuições previdenciárias a cargo das empresas (incidentes sobre a folha de pagamento) e dos trabalhadores, conforme disposto nas alíneas "a" e "c", respectivamente, do parágrafo único do art. 11 da Lei nº 8.212/1991; ii) Contribuições previdenciárias instituídas sobre a receita bruta a título de substituição às incidentes sobre a folha de pagamento, tais como a Contribuição Patronal Sobre a Receita Bruta (CPRB), prevista na Lei nº 12.546/2011, e as contribuições devidas pelo produtor rural pessoa jurídica, pela agroindústria e pela associação desportiva que mantém clube de futebol; iii) Contribuições destinadas à outras entidades e fundos (terceiros), de que tratam os arts. 149 e 240 da Constituição Federal/1988.

O manual também cita, pag. 34, a possibilidade de utilização de créditos tributários para a realização das compensações cruzadas. É dada ao usuário a possibilidade de utilizar as deduções de Salário Família e Salário maternidade, vinda do portal eSocial e os valores de retenção conforme a Lei nº 9.711/1998, vindo por meio do EFD-Reinf.

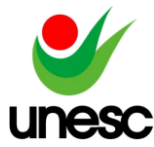

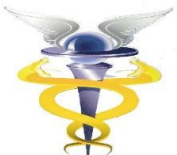

Ainda é citado no manual a possibilidade de inclusão manual dos créditos que não têm suas origens nas escriturações. São estes: Exclusão (créditos decorrentes de lançamento de ofício); Suspensão; Parcelamento; e Compensação. Para estes casos será necessário a inclusão manual dos valores.

Conforme indicações da Receita federal do Brasil (2018), o sujeito passivo que realizar a apuração dos créditos administrados pela RFB, que sejam passíveis de restituição ou de ressarcimento, poderá utilizar os devidos créditos na compensação de débitos próprios ou vincendos, observando o disposto na Lei n° 9.430/1996 e na Instrução Normativa RFB n° 1.717/2017, onde esta compensação deverá ser realizada por meio da emissão de uma PER/DCOMP.

Para os casos citados acima, as empresas estão vedadas à realização das compensações referentes: i) O crédito que seja de terceiros; ii) O crédito que se refira a "crédito-prêmio" instituído pelo art. 1º do Decreto-Lei nº 491, de 5 de março de 1969; iii) O crédito que se refira a título público; O crédito que seja decorrente de decisão judicial não transitada em julgado; iv) O crédito que não se refira a tributos administrados pela RFB; v) O crédito que tiver como fundamento a alegação de inconstitucionalidade de lei, exceto nos casos em que a lei: a) tenha sido declarada inconstitucional pelo Supremo Tribunal Federal em ação direta de inconstitucionalidade ou em ação declaratória de constitucionalidade; b) tenha tido sua execução suspensa pelo Senado Federal; c) tenha sido julgada inconstitucional em sentença judicial transitada em julgado a favor do contribuinte; ou d) seja objeto de súmula vinculante aprovada pelo Supremo Tribunal Federal nos termos do art. 103-A da Constituição Federal. e) Entre outras.

A partir da publicação da Lei nº 13.670/2018, foi dada a possibilidade para às empresas de realizar a compensação dos créditos disponíveis, por meio de uma compensação cruzada. A compensação/ressarcimento será realizada por meio de um PER/DCOMP Web e caso seja aprovado a empresa poderá realizar tal lançamento na DCTFWEB.

Conforme citado no art. 3° da lei nº 13.670/2018, isto faz com que a empresa possa utilizar os créditos de tributos (Previdenciários e Fiscais), independente da origem deste tributo ser fiscal ou previdenciária.

A PER/DCOMP foi instituída pela Instrução Normativa SRF n° 320/2003 para fazer a apresentação dos pedidos de restituição, referente aos pedidos de ressarcimento e das declarações de compensação por meio das pessoas físicas e jurídicas. Atualmente a PER/DCOMP é apresentada pela pessoa física ou matriz da pessoa jurídica detentora do crédito.

Desta forma o estabelecimento matriz ou a pessoa física responsável pelo estabelecimento que tenha apurado o tributo passível de restituição, ressarcimento ou reembolso que deseje utilizar os créditos referentes a este tributo para efetuar a compensação com débitos próprios relativos a tributos administrados pela RFB, vencidos ou que estão em processo de vencimento, deverão fazê-lo por meio do programa PER/DCOMP.

A partir da publicação da Instrução Normativa da RFB n° 1.717/2017, foram estabelecidas as regras para o preenchimento das informações relativas à PER/DCOMP. Foi disponibilizado pela Receita Federal, por meio do portal eCAC, a PER/DCOMP Web. O ambiente em questão permite ao usuário, Pessoa Física e Jurídica, realizar o pedido de compensação ou ressarcimento de Créditos dos encargos previdenciários administrados pela Receita Federal, para posteriormente,

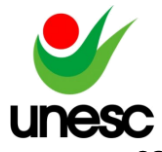

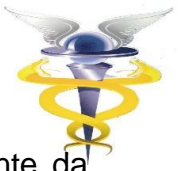

caso seja aprovado, realizar a inclusão do crédito deste encargo no ambiente da DCTFWEB.

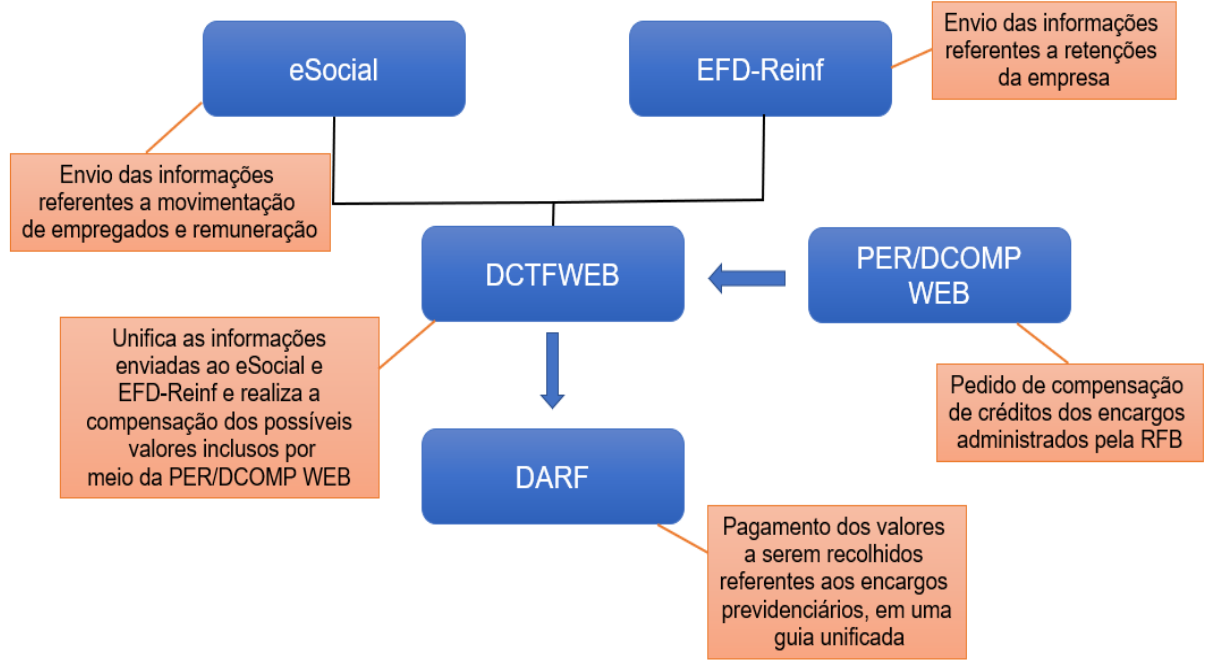

### **Figura 01.** Funcionamento emissão DARF.

Fonte: Adaptado Portal eSocial.

Na figura acima é possível verificar a nova forma de envio das informações para recolhimento dos valores referentes às contribuições previdenciárias. Anteriormente à implantação da DCTFWEB os valores eram recolhidos por meio da uma GFIP e da DIRF. Após a implantação da DCTFWEB, os valores a serem recolhidos referentes aos encargos administrados pela RFB foram unificados em uma única DARF.

### **3 PROCEDIMENTOS METODOLÓGICOS**

De acordo com Martins e Theófhilo (2009, p.37) a metodologia: "tem como objetivo o aperfeiçoamento dos procedimentos e critérios utilizados na pesquisa". Sendo assim será avaliada a pesquisa em questão e o enquadramento da mesma quanto aos procedimentos metodológicos.

### 3.1 ENQUADRAMENTO METODOLÓGICO

Em relação a sua abordagem, é classificada como qualitativa, visto que são apresentados resultados de acordo com as percepções e análises. De acordo com Dias e silva (2010) a abordagem qualitativa envolve o uso de dados qualitativos obtidos em entrevistas, documentos e observações para a compreensão e aplicação dos fenômenos. Desta forma, os dados foram coletados por meio de um questionário, enviados por e-mail, para uma empresa prestadora de serviços.

Quanto aos objetivos, trata-se de uma pesquisa Descritiva e exploratória. A pesquisa descritiva permite obter uma maior explicação referente ao assunto abordado, com o objetivo de descrever o objeto do estudo realizado. Neves (1996)

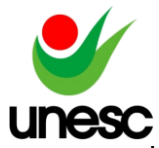

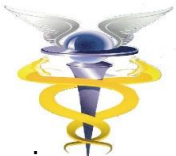

cita que este tipo de pesquisa tem enfoque indutivo a partir do conjunto de técnica interpretativas, visando descrever e compreender tal fenômeno.

Quanto a pesquisa exploratória, tornou-se essencial por conta de se tratar de um assunto recente e de pouco conhecimento. "Explorar um assunto significa reunir mais conhecimento e incorporar características inéditas, bem como buscar novas dimensões até então não conhecidas" (RAUPP; BEUREN, 2003, p. 81).

Quanto aos procedimentos, aplica-se uma pesquisa Bibliográfica e um estudo/análise documental, analisando uma empresa de médio porte e verificando os procedimentos adotados para a adesão à DCTFWEB. De acordo com Raupp e Beuren (2003), a pesquisa bibliográfica se caracteriza pela obtenção de conhecimento a partir de informações já publicadas. O estudo/análise documental é constituído da pesquisa "[...] de materiais que não receberam ainda um tratamento analítico, ou que ainda podem ser reelaborados de acordo com os objetos da pesquisa" (GIL, 2008, p. 45).

Para este estudo/análise documental será aplicado um questionário com o propósito de realizar a junção de informações que serão essenciais para a avaliação dos métodos de implantação do novo informativo.

### 3.2 PROCEDIMENTO DE COLETA E ANÁLISE DE DADOS

Para a coleta de dados, foi aplicado um questionário juntamente à uma empresa, do ramo de prestação de serviço, de médio porte. O nome desta empresa não será revelado, conforme solicitado pela mesma na aplicação do questionário. Desta forma identificaremos a empresa como: "Empresa A". A escolha da empresa se deu por conta da facilidade de contato com o gestor e quantidade de movimentações de envio das informações ao eSocial e EFD-Reinf, que a mesma possui.

Como primeiro contato, foram utilizadas as redes sociais dos sóciosproprietários da empresa e posteriormente foi encaminhado um e-mail de apresentação para os setores responsáveis, com a indicação da aplicação do questionário.

O questionário foi separado em duas etapas, onde, na primeira etapa foram solicitados alguns dados da empresa (Área de atuação, quantidade de empregados, quantidade de clientes atendidos, serviços prestados, quantas e quais cidades que são atendidas pela empresa, visão, missão, valores e expectativas de mercado). Na segunda etapa as indagações foram referentes às obrigações acessórias enviadas pela empresa, preparação para o envio das informações ao eSocial e EFD-Reinf, preparação para o envio da DCTFWEB e utilização do método de compensações cruzadas.

O questionário foi encaminhado para a empresa por e-mail, que prontamente deu o retorno com as respostas para as questões levantadas. Após a obtenção das respostas do questionário, os dados coletados foram tabulados por meio de planilhas de Excel e repassados para documento Word como quadro.

### **4 APRESENTAÇÃO E ANÁLISE DOS RESULTADOS**

Para apresentação dos resultados obtidos, será separada a apresentação em dois blocos: Perfil da empresa e Envio de Obrigações acessórias. Os questionários aplicados têm por objetivo, identificar as formas de preparação da empresa, para às novas tecnologias que são implantadas no setor contábil, com direcionamento

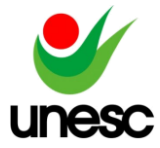

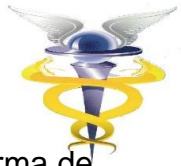

específico ao envio das informações ao eSocial, EFD-Reinf e mudanças na forma d recolhimento dos valores da contribuição previdenciária.

#### 4.1 PERFIL DA EMPRESA

No bloco "Perfil da empresa" são apresentados aspectos relacionados ao perfil da empresa analisada, bem como área de atuação, quantidade de empregados, quantidade de clientes da empresa, Missão, Visão e Valores e um breve histórico da empresa. Inicialmente iremos apresentar os dados referentes a fundação, área de atuação, quantidade de clientes e quantidade de empregados da empresa.

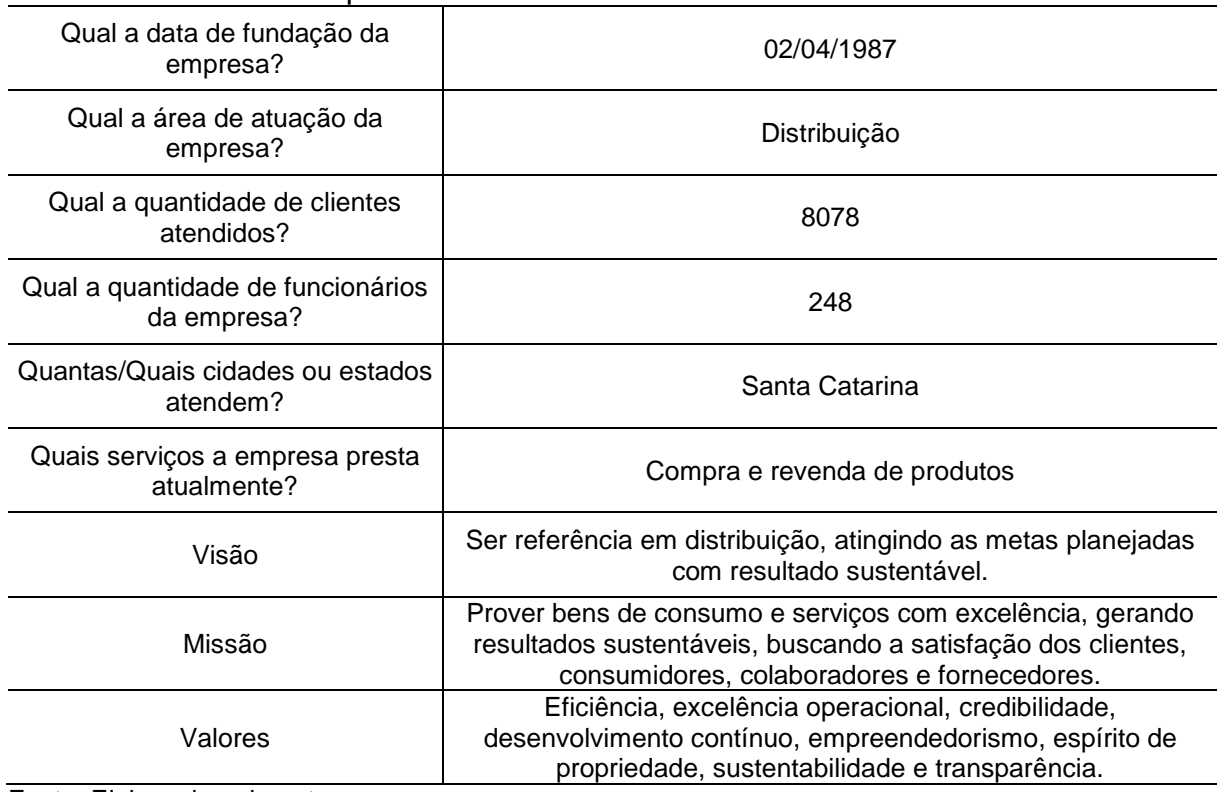

#### **Tabela 01.** Perfil da Empresa

Fonte: Elaborado pelo autor.

Criada em 1987, a "Empresa A" é fruto da visão empreendedora de "Sócio 1" e está sediada em Forquilhinha, no sul do Estado de Santa Catarina, Brasil. O projeto desta empresa nasceu com o desejo de montar um negócio próprio, visando gerar renda para sustentar a família. No início, com recursos financeiros escassos, as atividades se desenrolavam com grandes dificuldades, mas a motivação era a alavanca para garantir a continuidade.

Três anos após sua fundação (1990), o país passa por uma grande crise econômica motivada pelas medidas tomadas no início do governo Collor. Isto afetou a empresa de forma dramática, levando-a praticamente a falência com atrasos nos pagamentos a fornecedores. Persistir era a única forma de buscar uma recuperação, o que acabou por acontecer com renegociações de dívidas bancárias e com fornecedores.

Em 1992, a empresa já dava sinais de força para voltar a crescer. No ano de 1994, já mais forte, fechou parceria com uma grande empresa de produtos

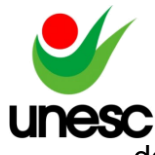

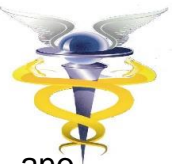

de consumo que gerou faturamento adicional ano após A empresa foi conquistando espaço no mercado até que em 1999 todo o território catarinense passou a receber atendimento, como ocorre até os dias atuais. Mais de 240 profissionais formam esta que é a "Empresa A", agora uma empresa consolidada, porém em constante mudança para estar atualizada e capaz de atender a demanda de fornecedores, clientes e demais agentes envolvidos na operação, cada vez mais exigentes. Crescer acima da média do mercado é o compromisso da "Empresa A".

### 4.2 ENVIO DE OBRIGAÇÕES ACESSÓRIAS

No bloco "Envio de Obrigações Acessórias" serão apresentados os dados coletados relacionados a visão da empresa em relação ao avanço da tecnologia no setor contábil, ao envio das obrigações acessórias, preparação da empresa para o envio das informações ao eSocial e EFD-Reinf, preparação da empresa para o recolhimento dos valores previdenciários patronais por meio da DCTFWEB e a implementação dos métodos de compensações cruzadas.

Para a apresentação, iremos demonstrar primeiramente uma tabela com a pergunta e resposta direcionada à "Empresa A" e posteriormente será comentada a resposta coletada.

### **Tabela 02.** Pergunta 1

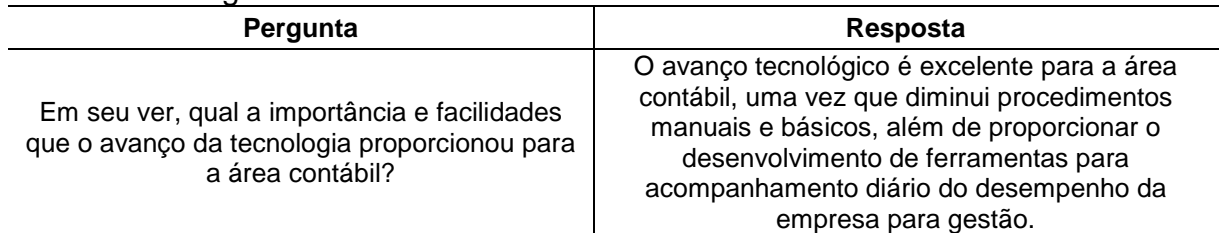

Fonte: Elaborado pelo autor.

A primeira pergunta direcionada à "Empresa A", foi relacionada ao avanço das tecnologias no setor contábil. A empresa se posicionou de forma favorável, onde citou: "O avanço tecnológico é excelente para a área contábil, uma vez que diminui procedimentos manuais e básicos, além de proporcionar o desenvolvimento de ferramentas para acompanhamento diário do desempenho da empresa para gestão".

### **Tabela 03.** Pergunta 2

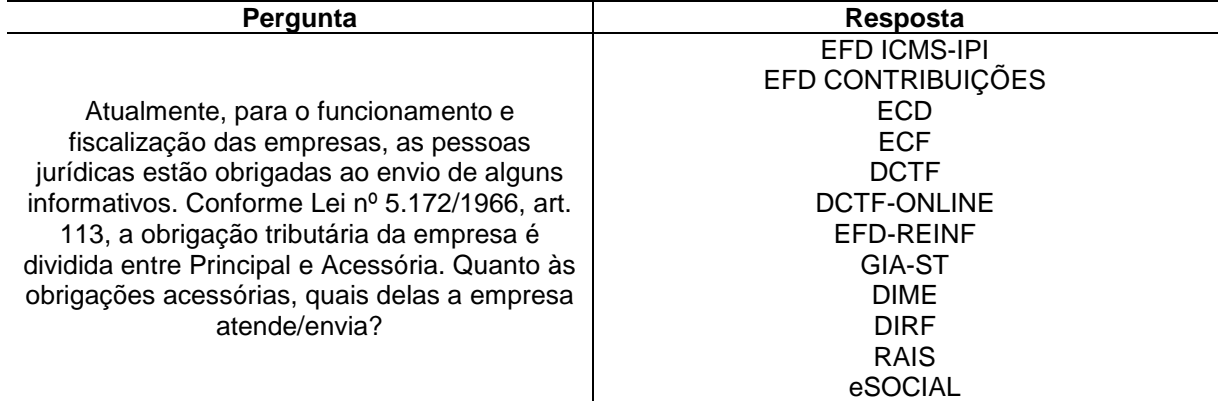

Fonte: Elaborado pelo autor.

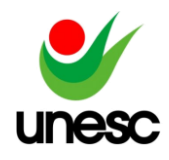

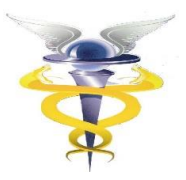

Na segunda pergunta, foi indagado em relação às obrigações acessórias. A "Empresa A" atualmente indicou que atualmente realiza o envio das seguintes obrigações acessórias: EFD ICMS-IPI, EFD Contribuições, ECD, ECF, DCTF, DCTFWEB, EFD-Reinf, GIA-ST, DIME, DIRF, RAIS e eSocial. Em uma conversa informal com o entrevistado verificamos que a empresa também realiza o envio mensal do CAGED e SEFIP.

### **Tabela 04.** Pergunta 3

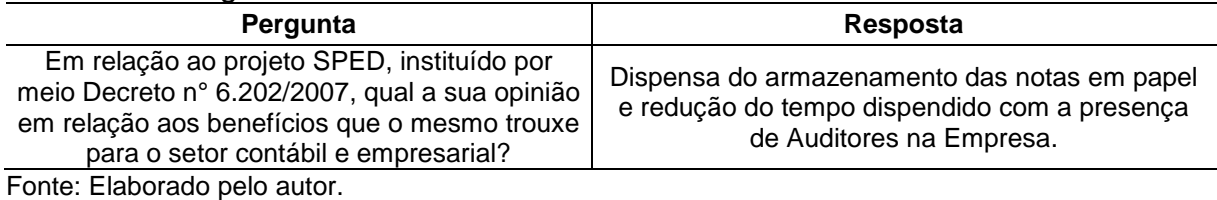

Na pergunta de número três, a empresa foi questionada em relação ao projeto SPED, instituído pelo Decreto n° 6.202/2007, onde indagamos em relação aos benefícios que o mesmo trouxe para o setor contábil. A "Empresa A" indicou que o projeto SPED dispensou a empresa do armazenamento das notas em papel e reduziu o tempo desperdiçado com auditorias presenciais.

### **Tabela 05.** Pergunta 4

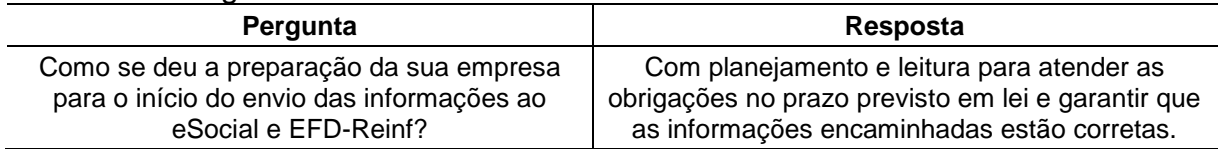

Fonte: Elaborado pelo autor.

Quando a "Empresa A" foi indagada referente à preparação para o envio das informações ao eSocial e EDF-Reinf, indicaram que a preparação se deu com planejamento e leitura dos documentos disponibilizados, afim de atender as obrigações e prazos previstos em lei e garantir que as informações fossem encaminhadas de forma correta. Em uma conversa informal com o entrevistado verificamos que no planejamento foram inclusas capacitações, preparação da equipe e pesquisas relacionadas ao manual dos informativos a serem enviados.

### **Tabela 06.** Pergunta 5

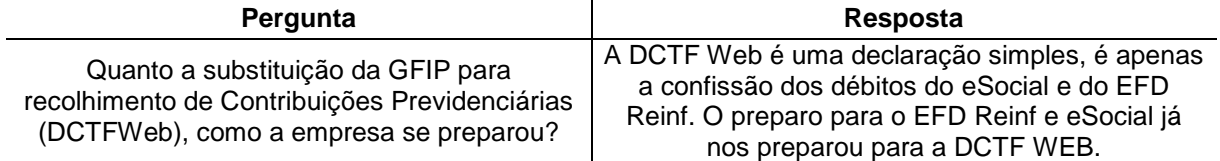

Fonte: Elaborado pelo autor.

Quando indagada em relação à preparação para a substituição da GFIP para o recolhimento das contribuições previdenciárias (DCTFWEB), a empresa citou que a DCTFWEB é uma declaração simples, onde apenas ocorre a confissão dos débitos enviados ao eSocial e ao EFD-Reinf. Quanto às formas de se preparar, a empresa

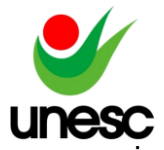

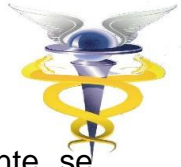

indicou que ao se preparar para o eSocial e EFD-Reinf, automaticamente prepararam para a substituição da GFIP.

### **Tabela 07.** Pergunta 6

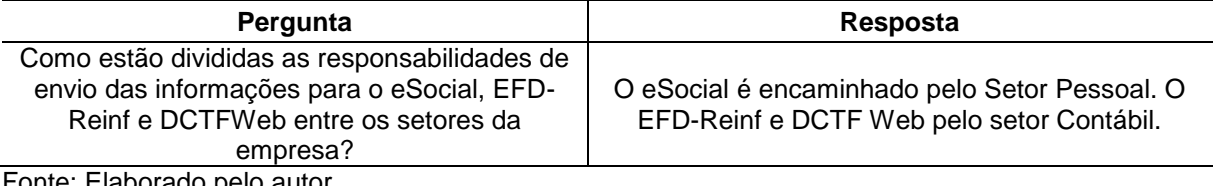

Fonte: Elaborado pelo autor.

Com relação à divisão das responsabilidades de envio das informações ao eSocial e EFD-Reinf, a "Empresa A" indicou que as informações referentes ao eSocial são encaminhadas pelo Setor Pessoal e as informações referentes ao EDF-Reinf e DCTFWEB são encaminhadas pelo setor Contábil.

### **Tabela 08.** Pergunta 7

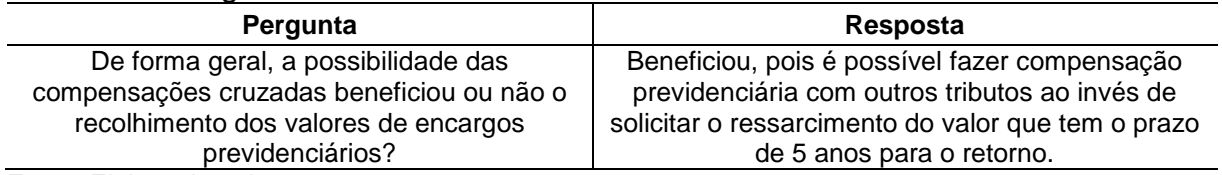

Fonte: Elaborado pelo autor.

A sétima pergunta foi direcionada à possibilidade das compensações cruzadas e os benefícios que a mesma trouxe. A "Empresa A" citou que a possibilidade da realização das compensações cruzadas beneficiou, pois é possível realizar a compensação previdenciária com outros tributos ao invés de solicitar o ressarcimento do valor, que possui o prazo de 5 anos para o retorno.

### **Tabela 09.** Pergunta 8

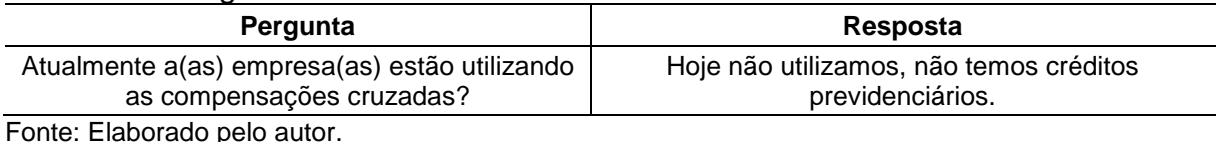

A "Empresa A" não possui créditos previdenciários, desta forma não utiliza o método de compensações cruzadas.

Após a obtenção das respostas, verificamos que o objetivo geral não foi totalmente atingido por conta de uma limitação na pesquisa. A empresa em questão não possui crédito previdenciário onde não utiliza o método de compensações cruzadas. Desta forma, não foi possível observar o impacto que a possibilidade da realização das compensações cruzadas teve na empresa, mas esta respondeu dizendo que a possibilidade de compensações beneficiará, já que não será necessário realizar a solicitação de compensação, mas sim fazer a compensação de forma direta com outro tributo.

### **5 CONSIDERAÇÕES FINAIS**

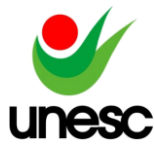

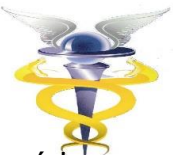

A escolha pelo tema abordado nesta pesquisa se deu após observar a série de mudanças trazidas pelas Leis nº 1.787/2018 e nº 13.670/2018. Tais leis modificam a forma de recolhimento dos encargos previdenciários, por meio da substituição da GFIP e a implantação da possibilidade da realização das Compensações Cruzadas. Além das mudanças na forma de recolhimento dos encargos previdenciários, para envio dos valores a serem recolhidos à DCTFWEB, as empresas, por meio do Decreto de Lei nº 8.373/2014 e da Instrução Normativa da RFB nº 1.701/2017, passaram a ser obrigadas ao envio das informações ao eSocial e EFD-Reinf.

Neste artigo foram apresentadas todas as mudanças trazidas pelas Leis citadas acima e posteriormente realizou-se uma pesquisa, com o objetivo de avaliar a implantação da DCTFWEB e os benefícios trazidos pela possibilidade da utilização das compensações cruzadas dos encargos previdenciários nas rotinas de uma empresa de médio porte, juntamente com a forma de preparação dos seus setores em relação ao envio das informações ao eSocial e EFD-Reinf.

Na aplicação da pesquisa observamos que a empresa analisada adotou uma estratégia de planejamento, onde foram inclusas capacitações, preparação da equipe, pesquisas relacionadas ao manual dos informativos a serem enviados, com o intuito de minimizar a dificuldade e insegurança em relação a entrega dos novos informativos.

Quanto ao primeiro objetivo específico, identificamos que a "Empresa A" atualmente realiza a entrega do EFD ICMS-IPI, EFD, CONTRIBUIÇÕES, ECD, ECF, DCTF, DCTFWEB, EFD-Reinf, GIA-ST, DIME, DIRF, RAIS e eSocial.

Em relação ao segundo objetivo específico, verificamos que empresa se preparou por meio de capacitações, pesquisas relacionadas ao manual do eSocial e EFD-Reinf e treinamento das equipes responsáveis pelo envio destes informativos. Com os treinamentos relacionados ao eSocial e EFD-Reinf, a empresa não viu a necessidade de capacitar-se para o envio à DCTFWEB, visto que se trata de um "espelho" das informações contidas no eSocial e EFD-Reinf. Ao analisar a forma de preparo da empresa quanto a realização do envio das informações aos novos informativos, julgamos que a empresa se preparou de maneira exemplar, onde capacitou as equipes envolvidas com o intuito de minimizar os impactos negativos que a implementação dos informativos poderiam gerar e buscou nos próprios manuais disponibilizados pelos informativos, o entendimento sobre a forma de envio e funcionamento dos mesmos.

Ao analisar o último objetivo específico, a empresa citou que a possibilidade da realização das compensações cruzadas dos encargos previdenciários, beneficiou o setor contábil, visto que é possível realizar a compensação previdenciária com outros encargos, ao invés de solicitar o ressarcimento que poderá demorar até 5 anos para obter o retorno. Neste ponto da pesquisa encontramos um impedimento, visto que a empresa entrevistada não possui créditos previdenciários. Desta forma não tivemos a oportunidade de aprofundarmos as pesquisas relacionadas ao impacto da realização das compensações cruzadas sobre a empresa.

Como sugestão para pesquisas futuras, acredito ser interessante realizar a análise de uma empresa que possui créditos previdenciários, afim de avaliar o impacto que a implantação do método de compensações cruzadas teve sobre os valores a serem recolhidos.

### **REFERÊNCIAS**

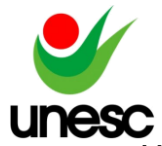

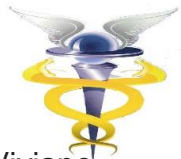

ANDRADE, Euridice S. Mamede de; LINS, Luiz dos Santos; BOGES, Viviane Lima. **Contabilidade Tributária: um enfoque prático nas áreas federal, estadual e municipal**. São Paulo: Editora Atlas S.A, 2013.

ATTIE, William. **Auditoria Interna**. São Paulo: Atlas, 1992.

BRASIL. **Compensação de Tributos e Contribuições Federais. Receita Federal**, 15 jan 2015. **Disponível Example 2015 em: CO** http://receita.economia.gov.br/orientacao/tributaria/restituicao-ressarcimentoreembolso-e-compensacao/compensacao/informacoes-gerais. Acesso em: 10 nov. 2019.

BRASIL. DECRETO Nº 6.202, DE 30 DE AGOSTO DE 2007. **Dispõe sobre o Prêmio Objetivos de Desenvolvimento do Milênio Brasil, e dá outras providências**, Brasília, DF, dez 2007, Disponível em: http://www.planalto.gov.br/ccivil\_03/\_Ato2007-2010/2007/Decreto/D6202.htm. Acesso em: 10 nov. 2019.

BRASIL. DECRETO Nº 8.373, DE 11 DE DEZEMBRO DE 2014.**Institui o Sistema de Escrituração Digital das Obrigações Fiscais, Previdenciárias e Trabalhistas eSocial e dá outras providências**. Brasil, p. 1-1, jan. 2018. Disponível em: http://www.planalto.gov.br/ccivil\_03/\_ato2011-2014/2014/decreto/d8373.htm. Acesso em: 10 nov. 2019.

BRASIL. INSTRUÇÃO NORMATIVA RFB Nº 1599, DE 11 DE DEZEMBRO DE 2015 n. 1599, de 11 de dez. de 2015.**Dispõe sobre a Declaração de Débitos e Créditos Tributários Federais (DCTF)**. Brasil, p. 1-1, jan. 2018. Disponível em: http://normas.receita.fazenda.gov.br/sijut2consulta/link.action?idAto=70249. Acesso em: 10 nov. 2019.

BRASIL. INSTRUÇÃO NORMATIVA RFB Nº 1634, DE 06 DE MAIO DE 2016 n. 1634, de 09 de mai. de 2016.**Dispõe sobre o Cadastro Nacional da Pessoa Jurídica (CNPJ)**. Brasil, p. 1-1, dez. 2016. Disponível em: http://normas.receita.fazenda.gov.br/sijut2consulta/link.action?idAto=73658. Acesso em: 10 nov. 2019.

BRASIL. INSTRUÇÃO NORMATIVA RFB Nº 1701, DE 14 DE MARÇO DE 2017. **Institui a Escrituração Fiscal Digital de Retenções e Outras Informações Fiscais (EFD-Reinf)**, Brasília,DF, mar 2017. Disponível em: http://normas.receita.fazenda.gov.br/sijut2consulta/link.action?visao=anotado&idAto= 81226. Acesso em: 10 nov. 2019.

BRASIL. INSTRUÇÃO NORMATIVA RFB Nº 1717, DE 17 DE JULHO DE 2017. **Estabelece normas sobre restituição, compensação, ressarcimento e reembolso, no âmbito da Secretaria da Receita Federal do Brasil.** Brasil, p. 1-1, jul. 2019. Disponível em: http://normas.receita.fazenda.gov.br/sijut2consulta/link.action?visao=anotado&idAto= 84503. Acesso em: 03 dez. 2019.

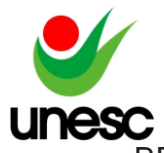

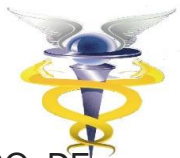

BRASIL. INSTRUÇÃO NORMATIVA RFB Nº 1787, DE 07 DE FEVEREIRO DE 2018.**Dispõe sobre a Declaração de Débitos e Créditos Tributários Federais Previdenciários e de Outras Entidades e Fundos (DCTFWeb)**. Brasil, p. 1-1, jan. 2018. Disponível em: http://normas.receita.fazenda.gov.br/sijut2consulta/link.action?idAto=89949&visao=a notado. Acesso em: 17 out. 2019.

BRASIL. INSTRUÇÃO NORMATIVA RFB Nº 1863, DE 27 DE DEZEMBRO DE 2018. **Dispõe sobre o Cadastro Nacional da Pessoa Jurídica (CNPJ)**, Brasília, DF, dez 2018. Disponível em: http://normas.receita.fazenda.gov.br/sijut2consulta/link.action?visao=anotado&idAto= 97729. Acesso em: 10 nov. 2019.

BRASIL. INSTRUÇÃO NORMATIVA RFB Nº 320, DE 11 DE ABRIL DE 2003 n. 320, de 11 de abr. de 2015.**Aprova o programa e as instruções para preenchimento do Pedido Eletrônico de Restituição ou Ressarcimento e da Declaração de Compensação (PER/DCOMP), e dá outras providências**. Brasil, p. 1-1, jan. 2015. Disponível em:

http://normas.receita.fazenda.gov.br/sijut2consulta/link.action?visao=anotado&idAto= 15210. Acesso em: 10 nov. 2019.

BRASIL. LEI COMPLEMENTAR Nº 123, DE 14 DE DEZEMBRO DE 2006. **Institui o Estatuto Nacional da Microempresa e da Empresa de Pequeno Porte; altera dispositivos das Leis no 8.212 e 8.213, ambas de 24 de julho de 1991, da Consolidação das Leis do Trabalho - CLT, aprovada pelo Decreto-Lei no 5.452, de 1o de maio de 1943, da Lei no 10.189, de 14 de fevereiro de 2001, da Lei Complementar no 63, de 11 de janeiro de 1990; e revoga as Leis no 9.317, de 5 de dezembro de 1996, e 9.841, de 5 de outubro de 1999**, Brasília, DF, dez 2006. Disponível em: http://www.planalto.gov.br/ccivil 03/leis/lcp/lcp123.htm. Acesso em: 10 nov. 2019.

BRASIL. LEI Nº 10.637, DE 30 DE DEZEMBRO DE 2002. **Dispõe sobre a nãocumulatividade na cobrança da contribuição para os Programas de Integração Social (PIS) e de Formação do Patrimônio do Servidor Público (Pasep), nos casos que especifica; sobre o pagamento e o parcelamento de débitos tributários federais, a compensação de créditos fiscais, a declaração de inaptidão de inscrição de pessoas jurídicas, a legislação aduaneira, e dá outras providências**, Brasília, DF, dez 2002. Disponível em: http://www.planalto.gov.br/ccivil 03/LEIS/2002/L10637.htm. Acesso em: 10 nov. 2019.

BRASIL. LEI Nº 12.546, DE 14 DE DEZEMBRO DE 2011. **Institui o Regime Especial de Reintegração de Valores Tributários para as Empresas Exportadoras (Reintegra); dispõe sobre a redução do Imposto sobre Produtos Industrializados (IPI) à indústria automotiva; altera a incidência das contribuições previdenciárias devidas pelas empresas que menciona; altera as Leis nº 11.774, de 17 de setembro de 2008, nº 11.033, de 21 de dezembro de 2004, nº 11.196, de 21 de novembro de 2005, nº 10.865, de 30 de abril de 2004, nº 11.508, de 20 de julho de 2007, nº 7.291, de 19 de dezembro de 1984, nº 11.491, de 20 de junho de** 

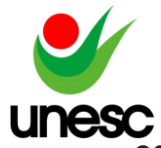

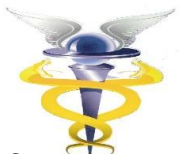

**2007, nº 9.782, de 26 de janeiro de 1999, e nº 9.294, de 15 de julho de 1996, e a Medida Provisória nº 2.199-14, de 24 de agosto de 2001; revoga o art. 1º da Lei nº 11.529, de 22 de outubro de 2007, e o art. 6º do Decreto-Lei nº 1.593, de 21 de dezembro de 1977, nos termos que especifica; e dá outras providências,** Brasília, DF, dez 2011. Disponível em: http://www.planalto.gov.br/ccivil\_03/\_ato2011-2014/2011/lei/l12546.htm. Acesso em: 10 nov. 2019.

BRASIL. LEI Nº 12.546, DE 14 DE DEZEMBRO DE 2011. **Institui o Regime Especial de Reintegração de Valores Tributários para as Empresas Exportadoras (Reintegra); dispõe sobre a redução do Imposto sobre Produtos Industrializados (IPI) à indústria automotiva; altera a incidência das contribuições previdenciárias devidas pelas empresas que menciona; altera as Leis nº 11.774, de 17 de setembro de 2008, nº 11.033, de 21 de dezembro de 2004, nº 11.196, de 21 de novembro de 2005, nº 10.865, de 30 de abril de 2004, nº 11.508, de 20 de julho de 2007, nº 7.291, de 19 de dezembro de 1984, nº 11.491, de 20 de junho de 2007, nº 9.782, de 26 de janeiro de 1999, e nº 9.294, de 15 de julho de 1996, e a Medida Provisória nº 2.199-14, de 24 de agosto de 2001; revoga o art. 1º da Lei nº 11.529, de 22 de outubro de 2007, e o art. 6º do Decreto-Lei nº 1.593, de 21 de dezembro de 1977, nos termos que especifica; e dá outras providências, Brasília, DF, dez 2011**. Disponível em: http://www.planalto.gov.br/ccivil\_03/\_ato2011- 2014/2011/lei/l12546.htm. Acesso em: 10 nov. 2019.

BRASIL. LEI Nº 13.670, DE 30 DE MAIO DE 2018. **Altera as Leis nº s 12.546, de 14 de dezembro de 2011, quanto à contribuição previdenciária sobre a receita bruta, 8.212, de 24 de julho de 1991, 8.218, de 29 de agosto de 1991, 9.430, de 27 de dezembro de 1996, 10.833, de 29 de dezembro de 2003, 10.865, de 30 de abril de 2004, e 11.457, de 16 de março de 2007, e o Decreto-Lei nº 1.593, de 21 de dezembro de 1977**, Brasília, DF, mai 2018. Disponível em: http://www.planalto.gov.br/ccivil\_03/\_ato2015-2018/2018/lei/L13670.htm. Acesso em: 10 nov. 2019.

BRASIL. LEI Nº 13.670, DE 30 DE MAIO DE 2018. **Altera as Leis nº s 12.546, de 14 de dezembro de 2011, quanto à contribuição previdenciária sobre a receita bruta, 8.212, de 24 de julho de 1991, 8.218, de 29 de agosto de 1991, 9.430, de 27 de dezembro de 1996, 10.833, de 29 de dezembro de 2003, 10.865, de 30 de abril de 2004, e 11.457, de 16 de março de 2007, e o Decreto-Lei nº 1.593, de 21 de dezembro de 1977**, Brasília, DF, mai 2018. Disponível em: http://www.planalto.gov.br/ccivil\_03/\_ato2015-2018/2018/lei/L13670.htm. Acesso em: 10 nov. 2019.

BRASIL. LEI Nº 5.172, DE 25 DE OUTUBRO DE 1966. **Dispõe sobre o Sistema Tributário Nacional e institui normas gerais de direito tributário aplicáveis à União, Estados e Municípios**, Brasília, DF, out 1966. Disponível em: http://www.planalto.gov.br/ccivil\_03/leis/l5172.htm. Acesso em: 10 nov. 2019.

BRASIL. LEI Nº 8.212, DE 24 DE JULHO DE 1991. **Dispõe sobre a organização da Seguridade Social, institui Plano de Custeio, e dá outras providências**, Brasília, DF, iul 1991. Disponível em: http://www.planalto.gov.br/ccivil\_03/leis/l8212cons.htm. Acesso em: 10 nov. 2019.

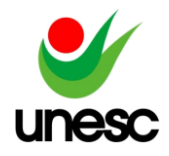

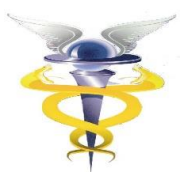

BRASIL. LEI Nº 8.541, DE 23 DE DEZEMBRO DE 1992. **Altera a legislação do Imposto de Renda e dá outras providências**, Brasília, DF, dez 1992. Disponível em: http://www.planalto.gov.br/ccivil\_03/leis/L8541.htm. Acesso em: 10 nov. 2019.

BRASIL. LEI Nº 9.711, DE 20 DE NOVEMBRO DE 1998. **Dispõe sobre a recuperação de haveres do Tesouro Nacional e do Instituto Nacional do Seguro Social - INSS, a utilização de Títulos da Dívida Pública, de responsabilidade do Tesouro Nacional, na quitação de débitos com o INSS, altera dispositivos das Leis nos 7.986, de 28 de dezembro de 1989, 8.036, de 11 de maio de 1990, 8.212, de 24 de julho de 1991, 8.213, de 24 de julho de 1991, 8.742, de 7 de dezembro de 1993, e 9.639, de 25 de maio de 1998, e dá outras providências**, Brasília, DF, nov 1998. Disponível em: http://www.planalto.gov.br/ccivil\_03/leis/L9711.htm. Acesso em: 10 nov. 2019.

BRASIL. **Confira o novo calendário de obrigatoriedade do eSocial. Portal eSocial**,09 jul 2019. Disponível em: http://portal.esocial.gov.br/noticias/confira-onovo-calendario-de-obrigatoriedade-do-esocial. Acesso em: 10 nov. 2019.

BRASIL. **Conheça o eSocial. Portal eSocial**,29 mar 2017. Disponível em: http://portal.esocial.gov.br/institucional/conheca-o/conheca-o-esocial. Acesso em: 10 nov. 2019.

BRASIL. EFD-Reinf. SPED. Disponível em: http://sped.rfb.gov.br/pagina/show/1494. Acesso em: 10 nov. 2019.

CARDOSO JÚNIOR, J. C. **As fontes de recuperação do emprego formal no Brasil e as condições para a sua sustentabilidade temporal**. Brasília: Ipea, nov. 2007 (Texto para Discussão, n. 1.310).

CARLOS, Luis. **Compensação cruzada: pronto para usufruir deste benefício**. MAZARS. Disponível em: https://por.mazars.com.br/Pagina-Inicial/Noticias/Nosso-Conte-do/Compensacao-cruzada . Acesso em: 10 nov. 2019.

CATELLI, A. (Coordenador) – **Controladoria: uma Abordagem de Gestão Econômica**. São Paulo: Atlas, 2001.

CORIAT, B.; SABOIA, J. **Regime de acumulação e relação salarial no Brasil: um processo de fordização forçada e contrariada**. Ensaios FEE, Porto Alegre, v.9, n. 2, p. 3- 45, 1988.

GIL, Antônio Carlos. **Como elaborar projetos de pesquisa**. 4. ed. São Paulo: Atlas, 2008.

INDÍCIBUS, Sergio de; MARION, Jose Carlos e FARIA, Ana Cristina. **Introdução à teoria da contabilidade**. 5. ed., São Paulo: Atlas, 2009.

LIZONETE, Suzete Antonieta., MENIN, Diego Mariot., **A estrutura do Sistema Público de Estruturação Digital (SPED): um estudo das novas obrigações**.

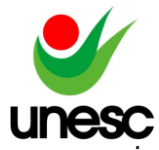

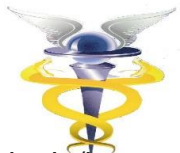

i xmlns="http://www.w3.org/1999/xhtml"NAVUS - Revista de Gestão e Tecnologia/ [en linea]. 2012, 2(2), 17-25[fecha de Consulta 10 de Noviembre de 2019]. ISSN: . Disponivel em: a xmlns="http://www.w3.org/1999/xhtml" target="\_blank" href="https://www.redalyc.org/articulo.oa?id=350450810002"https://w ww.redalyc.org/articulo.oa?id=350450810002/a

MARTINS, Gilberto de Andrade; THEÓPHILO, Carlos Renato. **Metodologia da investigação científica para ciências sociais e aplicadas**. 2. Ed. São Paulo: Atlas, 2009.

NEVES, J. L. **Pesquisa qualitativa: características, usos e possibilidades. Caderno de pesquisas em administração**, São Paulo, v. 1, n. 3, p. 1-5, 1996. Disponível em: http://www.hugoribeiro.com.br/biblioteca-digital/NEVES-Pesquisa\_Qualitativa.pdf. Acesso em: 10 out. 2019.

OLIVEIRA, Edson. **Contabilidade Informatizada: teoria e prática**. São Paulo: Atlas, 1997.

RAUPP, F. M.; BEUREN, I. M. **Metodologia da pesquisa aplicável às ciências sociais. In: BEUREN, I. M. (Org.). Como elaborar trabalhos monográficos em contabilidade: teoria e prática**. São Paulo: Atlas,2003.

SÁ, Antônio Lopes de. **Curso de Auditoria**. 8° ed. rev., ampl. e atual. São Paulo: Atlas, 1998.

SERRANO CINCA, Carlos. **Lecciones de sistemas informativos contables**. Zaragoza: Copy Center,1999.